## **MOOVIL** Horaires et plan de la ligne 64 de bus

64 Acigné **64 Acigné** 

La ligne 64 de bus (Acigné) a 2 itinéraires. Pour les jours de la semaine, les heures de service sont: (1) Acigné: 06:40 - 20:50(2) Rennes République: 06:05 - 20:15 Utilisez l'application Moovit pour trouver la station de la ligne 64 de bus la plus proche et savoir quand la prochaine ligne 64 de bus arrive.

## **Direction: Acigné**

23 arrêts [VOIR LES HORAIRES DE LA LIGNE](https://moovitapp.com/rennes-1122/lines/64/674184/2805858/fr?ref=2&poiType=line&customerId=4908&af_sub8=%2Findex%2Ffr%2Fline-pdf-Rennes-1122-10288-674184&utm_source=line_pdf&utm_medium=organic&utm_term=Acign%C3%A9)

République (Quai L)

Musée Beaux Arts

Robidou

Moulin De Joué

Bois Perrin

Vitré Foulon

Beaulieu Cité U

Beaulieu Restau U

Clos Courtel

Belle Fontaine

Bouriande

Gaudais

Verger

Village Collectivités

Pâtis Du Moulinet

Boulais

Pont D'Ohin

Lande

Foyer

Acigné Mairie

Verdaudais

**Horaires de la ligne 64 de bus** Horaires de l'Itinéraire Acigné:

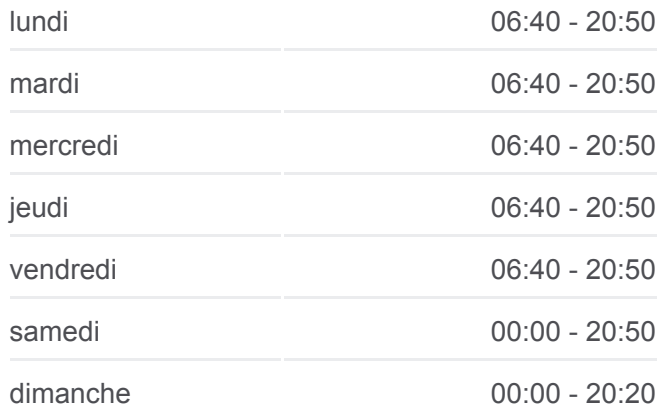

**Informations de la ligne 64 de bus Direction:** Acigné **Arrêts:** 23 **Durée du Trajet:** 34 min **Récapitulatif de la ligne:**

Botrel

Timonière

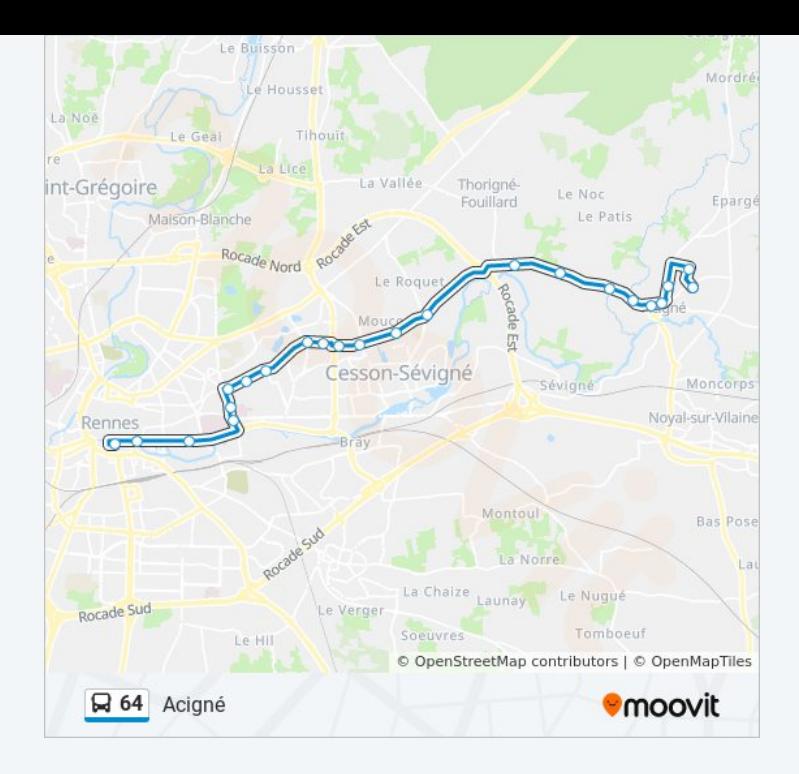

## **Direction: Rennes République**

22 arrêts [VOIR LES HORAIRES DE LA LIGNE](https://moovitapp.com/rennes-1122/lines/64/674184/2805857/fr?ref=2&poiType=line&customerId=4908&af_sub8=%2Findex%2Ffr%2Fline-pdf-Rennes-1122-10288-674184&utm_source=line_pdf&utm_medium=organic&utm_term=Acign%C3%A9)

Timonière

Botrel

Verdaudais

Acigné Mairie

Foyer

Lande

Pont D'Ohin

Boulais

Pâtis Du Moulinet

Village Collectivités

Verger

Gaudais

Belle Fontaine

Clos Courtel

Beaulieu Restau U

Beaulieu Cité U

Vitré Foulon

Bois Perrin

## **Horaires de la ligne 64 de bus** Horaires de l'Itinéraire Rennes République:

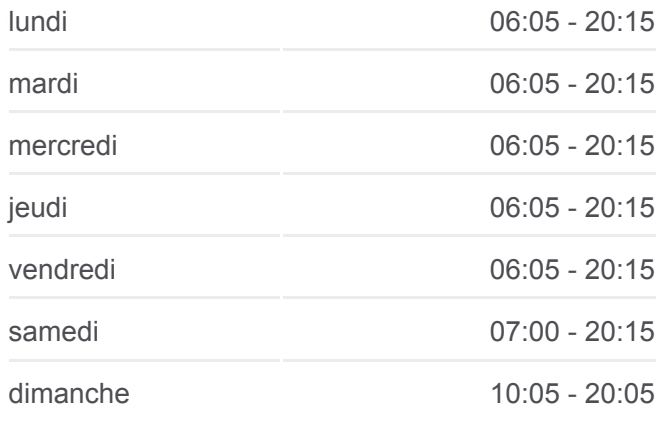

**Informations de la ligne 64 de bus Direction:** Rennes République **Arrêts:** 22 **Durée du Trajet:** 33 min **Récapitulatif de la ligne:**

Moulin De Joué

Robidou

Musée Beaux Arts

République (Quai L)

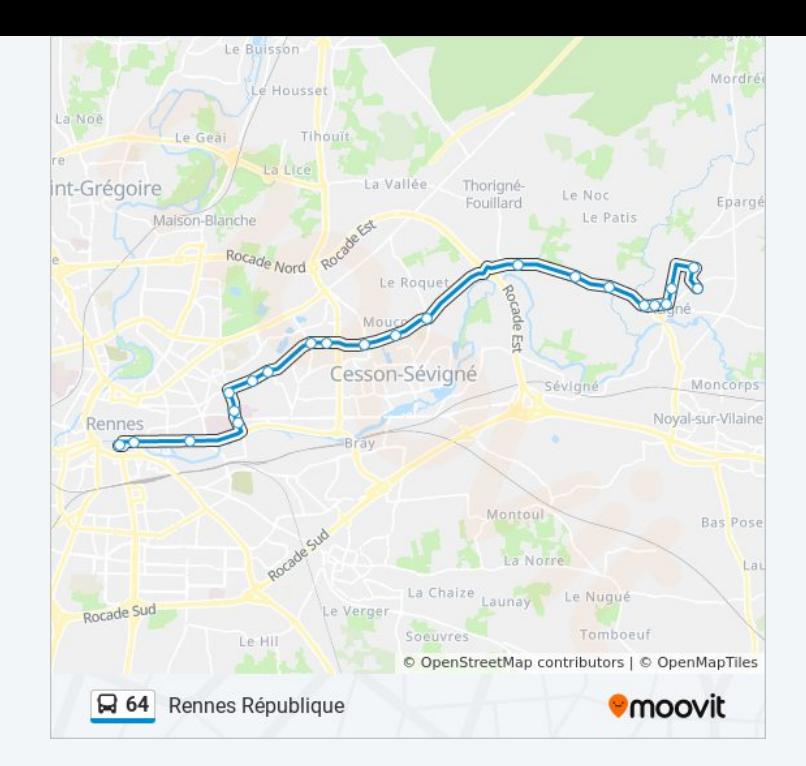

Les horaires et trajets sur une carte de la ligne 64 de bus sont disponibles dans un fichier PDF hors-ligne sur moovitapp.com. Utilisez le [Appli Moovit](https://moovitapp.com/rennes-1122/lines/64/674184/2805858/fr?ref=2&poiType=line&customerId=4908&af_sub8=%2Findex%2Ffr%2Fline-pdf-Rennes-1122-10288-674184&utm_source=line_pdf&utm_medium=organic&utm_term=Acign%C3%A9) pour voir les horaires de bus, train ou métro en temps réel, ainsi que les instructions étape par étape pour tous les transports publics à Rennes.

[À propos de Moovit](https://moovit.com/fr/about-us-fr/?utm_source=line_pdf&utm_medium=organic&utm_term=Acign%C3%A9) · [Solutions MaaS](https://moovit.com/fr/maas-solutions-fr/?utm_source=line_pdf&utm_medium=organic&utm_term=Acign%C3%A9) · [Pays disponibles](https://moovitapp.com/index/fr/transport_en_commun-countries?utm_source=line_pdf&utm_medium=organic&utm_term=Acign%C3%A9) · [Communauté Moovit](https://editor.moovitapp.com/web/community?campaign=line_pdf&utm_source=line_pdf&utm_medium=organic&utm_term=Acign%C3%A9&lang=fr)

© 2024 Moovit - Tous droits réservés

**Consultez les horaires d'arrivée en direct**

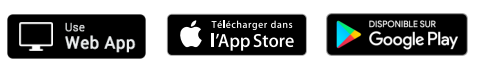